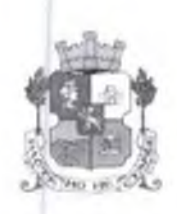

СТОЛИЧНА ОБЩИНА РАЙОН "ПОДУЯНЕ"

п.к.1517, гр.София, ул.Плакалница № 51, телефон 81 46 134, факс 847 18 71 http://www.poduiane.info/, e-mail: raion@poduiane.info

### ЛО Г-Н ЕЛЕН ГЕРДЖИКОВ-ПРЕДСЕДАТЕЛ НА СТОЛИЧЕН ОБЩИНСКИ СЪВЕТ УЛ. "МОСКОВСКА" № 33 ГР. СОФИЯ

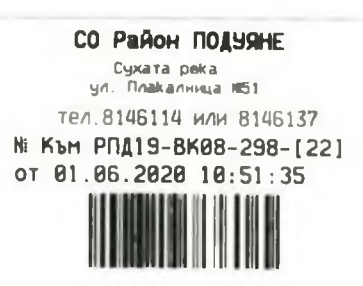

# УВАЖАЕМИ Г-Н ГЕРДЖИКОВ,

Приложено Ви изпращам за разглеждане 2 бр. Доклад с изх. № към РПД19-ВК08-298-(21)/01.06.2020г. на Район "Подуяне" с приложени към него 2 бр. Проект на решение на Столичен общински съвет, съгласувани с гл. юрисконсулт на Район "Подуяне", заедно с преписка с рег. № СОА19-ГР94-933/ 22.02.2019 г. образувана в Столична община, копие от която е постъпило в район "Подуяне" под № РПД19-ВК08-298/ 11.03.2019 г., с приложения към доклада.

Приложение: съгласно текста.

ЕВА МИТОВА: КМЕТ НА СО - РАЙОН "ПОДУЯНЕ" /

Писмото се издава в 2 (два) екземпляра- 1 (един) брой за класиране в УА; 1 (един) брой за адресата поради наличие на оригинални документи в приложението. Приложението е архивен файл .zip. Изпраща се и по СЕОС.

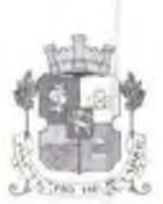

 $(1.617)$  and  $C$  and  $($ 

# СТОЛИЧНА ОБЩИНА РАЙОН "ПОДУЯНЕ"

ул.Плакалница № 51, телефон 81 46 134, факс 847 18 71 vw.podujane.info/, e-mail: raion@poduiane.info

СО Район ПОДУЯНЕ Сухата река<br>ул. Плакалница N51 тел. 8146114 или 8146137 № Към РПД19-ВКВ8-298-1211 от 01.06.2020 8:55:14

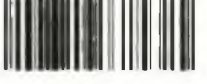

# ЛО ПРЕДСЕДАТЕЛЯ НА СТОЛИЧЕН ОБЩИНСКИ СЪВЕТ Г-Н ЕЛЕН ГЕРДЖИКОВ

# ДОКЛАД

# ОТ ЕВА МИТОВА – КМЕТ НА РАЙОН "ПОДУЯНЕ"

ОТНОСНО: ПРОЦЕДУРА ЗА ДОБРОВОЛНО ПРИЛАГАНЕ НА ДЕЙСТВАЩ ПУП ПО РЕДА НА § 8. АЛ. 2, Т. 1 И АЛ. 3 ОТ ПР НА ЗУТ ЗА УПИ II-1067, КВ. 30, М.Ж.К. "ЛЕВСКИ-ЗОНА Г", ГР.СОФИЯ ПО ПРЕПИСКА № СОА19-ГР94-933/ 22.02.2019 Г. НА СТОЛИЧНА ОБЩИНА. №РПД19-ВК08-298/11.03.2019 Г. НА СО-РАЙОН "ПОДУЯНЕ"

## УВАЖАЕМИ ГОСПОДИН ГЕРДЖИКОВ.

В Столична община е образувана преписка № СОА19-ГР94-933/ 22.02.2019 г., копие от която е постъпило в район "Подуяне" под № РПД19-ВК08-298/11.03.2019 г. от Даниел |

Григоров, чрез Мария Григорова- пълномощник, с искане за провеждане на процедура за доброволно прилагане на ПУП на основание §8, ал. 2, т. 1 и ал. 3 от ПР на ЗУТ и сключване на договор за прехвърляне на собственост по реда на ЗУТ, касаеща УПИ II- 1067 от кв. 30 по действащ регулационен план на м. "Левски-зона Г", одобрен с решение № 4 по Протокол № 23/ 19.03.2001 г. на Столичен общински съвет.

Предмет на процедурата за сключване на договор за прехвърляне на собственост между Столична община и Даниел I Григоров е общински незастроен поземлен имот (ПИ) с идентификатор 68134.601.2303 с площ от 4 кв.м., представляващ реална част от предходен ПИ с идентификатор 68134.601.1652, включен в състава на горецитирания УПИ II-1067.

За общинския имот е съставен акт за частна общинска собственост № 3319 от 27.08.2019г. на Район "Подуяне", вписан в Служба по вписвания гр. София с вх.рег. № 57537 от 04.09.2019 г., акт № 83, том СХІЛ, дело № 43876, имотна партида № 634546.

В състава на УПИ II-1067 заедно с общинския имот с площ от 4 кв.м. са включени и реални части от имоти частна собственост както следва:

- 654,50 кв.м. от ПИ с идентификатор 68134.601.1067 - собственост на Даниел Григоров, Рени Григорова. Димитър Здравков, Ангел Вдравков и Атанас Чолаков;

- 100 кв.м. от ПИ с идентификатор 68134.601.353- собственост на Рени Здравков, Ангел Григорова, Димитър Здравков и Атанас Чолаков:

- 37.50 кв.м. от ПИ с идентификатор 68134.601.2244 собственост на Адриана Дамянова, Димитър Недковски, Александра (Недковска и Светлана А Недковска:

- 179 кв.м. от ПИ с идентификатор 68134.601.228- собственост на Ралица ( Георгиева;

- 23 кв.м. от ПИ с идентификатор 68134.601.386- собственост на Николай Крушарски.

Съгласно приложените към заявлението декларации с нотариално удостоверени подписи, Григоров и останалите съсобственици на поземлени имоти участващи в УПИ II-Даниел 1067 дават съгласието си за прилагане на действащия ПУП съгласно §8, ал. 2, т. 1 и ал. 3 от ПР на

ЗУТ, чрез придобиване от Даниел 1 Григоров на собствеността върху частта от ПИ с идентификатор 68134.601.1652 придадена към описания по-горе УПИ II- 1067, която част след изменение на Кадастралната карта и кадастралните регистри е нанесена с нов ПИ с идентификатор 68134.601.2303 с площ от 4 кв.м. – общинска собственост със съставен АЧОС № 3319/27.08.2019 г.

Към заявлението са приложени документи за собственост и удостоверение за наследници легитимиращи правото на собственост на горепосочените лица. Собствениците с притежаваните от тях имоти и документите за собственост са подробно описани в самото заявление.

Видно от становище относно предвиждането по ПУП и ОУП на СО с изх. № Към РПД19-ВК08-298-(19)/27.04.2020 г. от гл. архитект на СО-район "Подуяне":

- Съгласно действащ ПУП за кв. 30, м.ж.к. "Левски-зона Г", одобрен с решение № 4, т. 3 от Протокол № 23/ 19.03.2001г. на Столичен общински съвет за УПИ П- 1067, в който попада ПИ с идентификатор 68134.601.2303 с площ от 4 кв.м., кв. 30, м. "Левски- зона Г", е предвидено изграждане на свободно стояща високостажна жилищна сграда (М+8) и стъпаловиден преход в етажността на изток, без обозначена етажност;

- Съгласно Изменението на Общия устройствен план (ИОУП) на София и Столична община, прието с Решение № 960 на Министерски съвет на 16.12.2009 г., УПИ П- 1067, кв. 30, м. "Левскизона Г<sup>а</sup>, попада в устройствена зона Смф (смесена многофункционална) с параметри:

- максимална плътност на застрояване - 60%;

- максимален Кинт= 3.5:

- мнинмална озеленена плош - 40%.

Изготвена е пазарна оценка на имота от писмено посочен от заявителя със заявление с вх. № Към РПД19-ВК08-298-(13)/ 06.01.2020 г. оценител- "АРКО ИМОТИ" ЕООД със сключен Рамков договор № СОА17-ДГ56-704/18.08.2017 г. със Столична община, чрез сертифициран оценител Катева- сертификат рег. № 100102195 от 17.12.2014 г. от КНОБ, приложена със Силвия съпроводително писмо с вх. № Към РПД19-ВК08-298-(17)/ 09.03.2020 г., с дата на оценката-30.01.2020 г. и срок на валидност 6 (шест) месеца, съгласно която пазарната стойност на общинския имот с площ от 4 кв.м. е в размер на 650 лв. (шестстотин и петдесет лева) без ДДС или 160 лв. (сто и шестдесет лева) на кв.м. без ДДС, евровата равностойност е 330 EUR (триста и тридесет евро) без ДДС или 83 EUR (осемдесет и три евро) на кв.м. при курс 1,95583 BGN/EUR.

Данъчната оценка на общинския имот е в размер на 149,90 лв. (сто четиридесет и девет лева и деветдесет стотинки) съгласно удостоверение № 7219001222/07.05.2020 г. от отдел ОП Подуяне.

С оглед на изложеното и на основание § 8, ал. 2, т. 1 и ал. 3 от ПР на Закона за устройство на територията, чл. 35, ал. 4, т. 2 от Закона за общинската собственост, чл. 80, ал. 1 от Наредбата за общинската собственост и чл. 21, ал. 1, т. 8 от Закона за местното самоуправление и местната администрация, предлагам следния Проект за решение, който прилагам.

Приложения:

1. 2 бр. Проект на Решение на Столичен Общински Съвет;

2. Преписка № СОА19-ГР94-933/ 22.02.2019 г. на Столична община- копие, № РПД19-ВК08-298/ 11.03.2019 г. на СО-район "Подуяне" и заявление с вх. № Към РПД19-ВК08-298-(13)/ 06.01.2020 г. с посочен оценител, допълнително комплектовани с документите предвидени в чл. 35, ал. 1 от Наредбата за общинската собственост и 2 броя удостоверение за данъчна оценка по чл. 264, ал. 1 от ДОПК с изх. № 729001222/ 07.05.2020г. издадена от отдел ОП "Подуяне";

3. 1 бр. Експертна назарна оценки, изготвена от ПРКОНМОТИ" ЕООД чрез сертифициран Катева, приложена по преписката где съпроводително писмо вх. № опенител Силвия Към РПД19-ВК08-298-(17)/ 09.03.2020 г.,

КМЕТ НА СО - РАЙОН "ПОДУЯНЕ":

**JEBA MATOBA/** 

Гл.юрисконсулт на район "Подуяне":

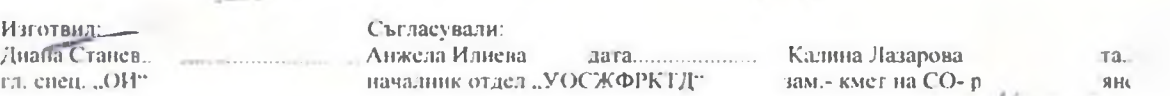

 $/C<sub>B</sub>$ 

Докладът с проект на решение се издава в 4 (четири) екземпляра - 1 (един) за класиране в УА без приложените документи на хартиен носител; 2 (два) за адресата заедно с приложените документи в един екземпляр. Докладът с проект на решение и приложенията се сканира в АИС и се изправаща до адресата и по СЕОС: 1 (един) за досието на АЧОС № 3319.

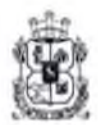

# СТОЛИЧНА ОБЩИНА СТОЛИЧЕН ОБЩИНСКИ СЪВЕТ

1000 София, ул. "Московска" № 33, тел. 93 77 591, факс 98 70 855, e-mail: info@sofiacouncil.bg, http://www.sofiacouncil.bg

**TIPOEKT!** 

#### **PEШEHИE №**

#### на Столичен Обшински Съвет

от \_\_\_\_\_\_\_\_\_ 20\_\_ година

# ЗА: ПРОЦЕДУРА ПО ДОБРОВОЛНО ПРИЛАГАНЕ НА ДЕЙСТВАЩ ПУП ПО РЕДА НА 8 8. АЛ. 2, Т. 1 И АЛ. 3 ОТ ПР НА ЗУТ ЗА УПИ П-1067, КВ. 30, М.Ж.К. "ЛЕВСКИ-ЗОНА Г", ГР.СОФИЯ ПО ПРЕПИСКА № СОА19-ГР94-933/ 22.02.2019 Г. НА СТОЛИЧНА ОБЩИНА, № РПД19-ВК08-298/11.03.2019 Г. НА СО-РАЙОН "ПОДУЯНЕ"

На основание 8 8, ал. 2, т. 1 и ал. 3 от ПР на Закона за устройство на територията, чл. 35. ал. 4, т. 2 от Закона за общинската собственост, чл. 80, ал. 1 от Наредбата за общинската собственост и чл. 21, ал. 1, т. 8 от Закона за местното самоуправление и местната администрация,

## СТОЛИЧНИЯТ ОБЩИНСКИ СЪВЕТ

### PEIII И:

1. Дава съгласие да се приложи доброволно действащия подробен устройствен план за УПИ II- 1067, кв. 30 по плана на гр. София, м.ж.к. "Левски-зона Г", одобрен с решение № 4 по Протокол № 23/ 19.03.2001г. на Столичен общински съвет, находящ се в гр. София, район "Подуяне", ж.к. "Левски- зона Г", като Столична община прехвърли на Даниел

Григоров правото на собственост върху незастроен поземлен имот с идентификатор 68134.601.2303 с площ от 4 кв.м.- общинска собственост със съставен АОС (частна) № 3319/ 27.08.2019 г., вписан в Служба по вписванията, гр. София с вх.рег. № 57537 от 04.09.2019 г., акт № 83, том СХІЛ, дело № 43876, им. партида № 634546, включен в състава на УПИ II-1067, с определена пазарна цена от сертифициран оценител в размер на 650 лв. (пестстотин и петдесет лева) без ДДС или 160 лв. (сто и шестдесет лева) на кв.м. без ДДС;

2. Възлага на Кмета на Столична Община да издаде заповед и сключи договор за доброволно прилагане на подробния устройствен план на основание § 8, ал. 2, т. 1 и ал. 3 от ПР на Закона за устройство на територията съгласно т. 1.

Настоящото решение е прието на заседание на Столичния Общински Съвет, проведено 20 г., Протокол № , точка ст дневния ред, по Доклад № на /2019г. и е подпечатано с официалния печат на Столичния Общински Съвет.

> Председател на Столичния общински съвет:

> > **/ЕЛЕН ГЕРДЖИКОВ/**

Гл.юрисконсулт на СО - район "Подуз